## **CONTENTS**

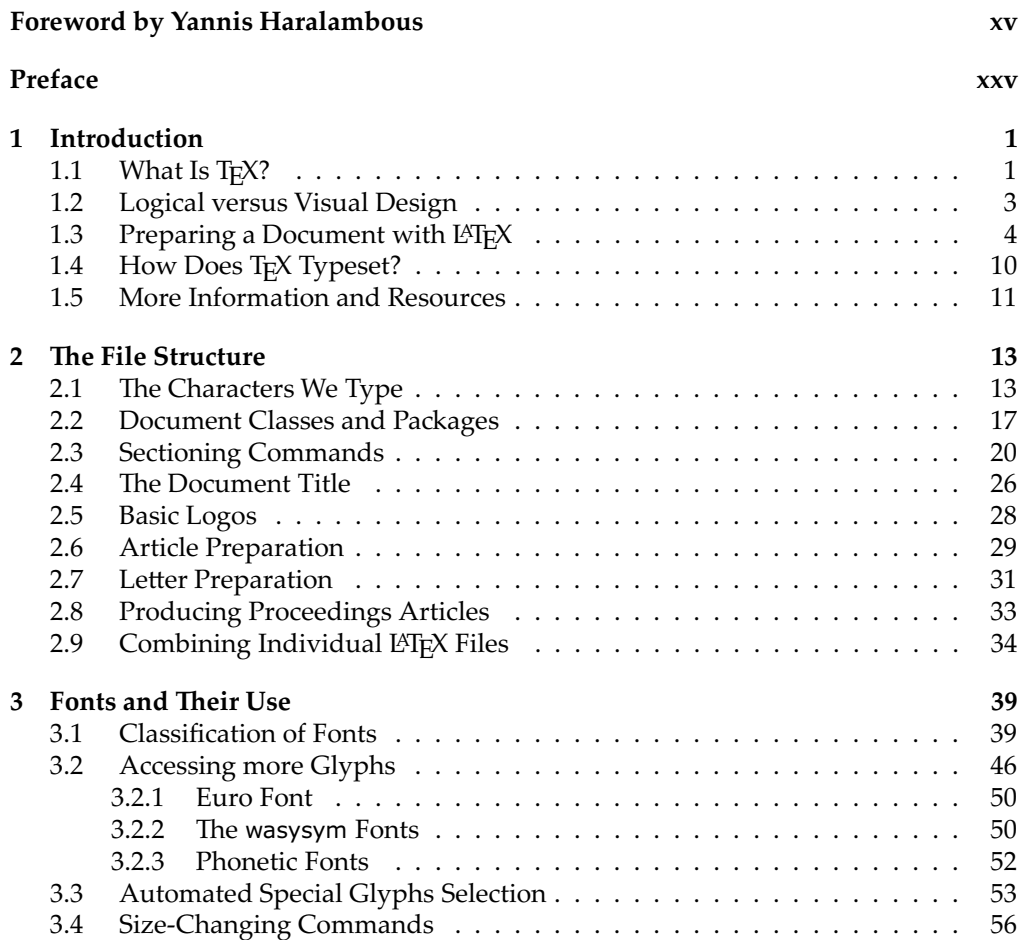

and the state of the state of the state of the

## viii  $\Diamond$  Contents

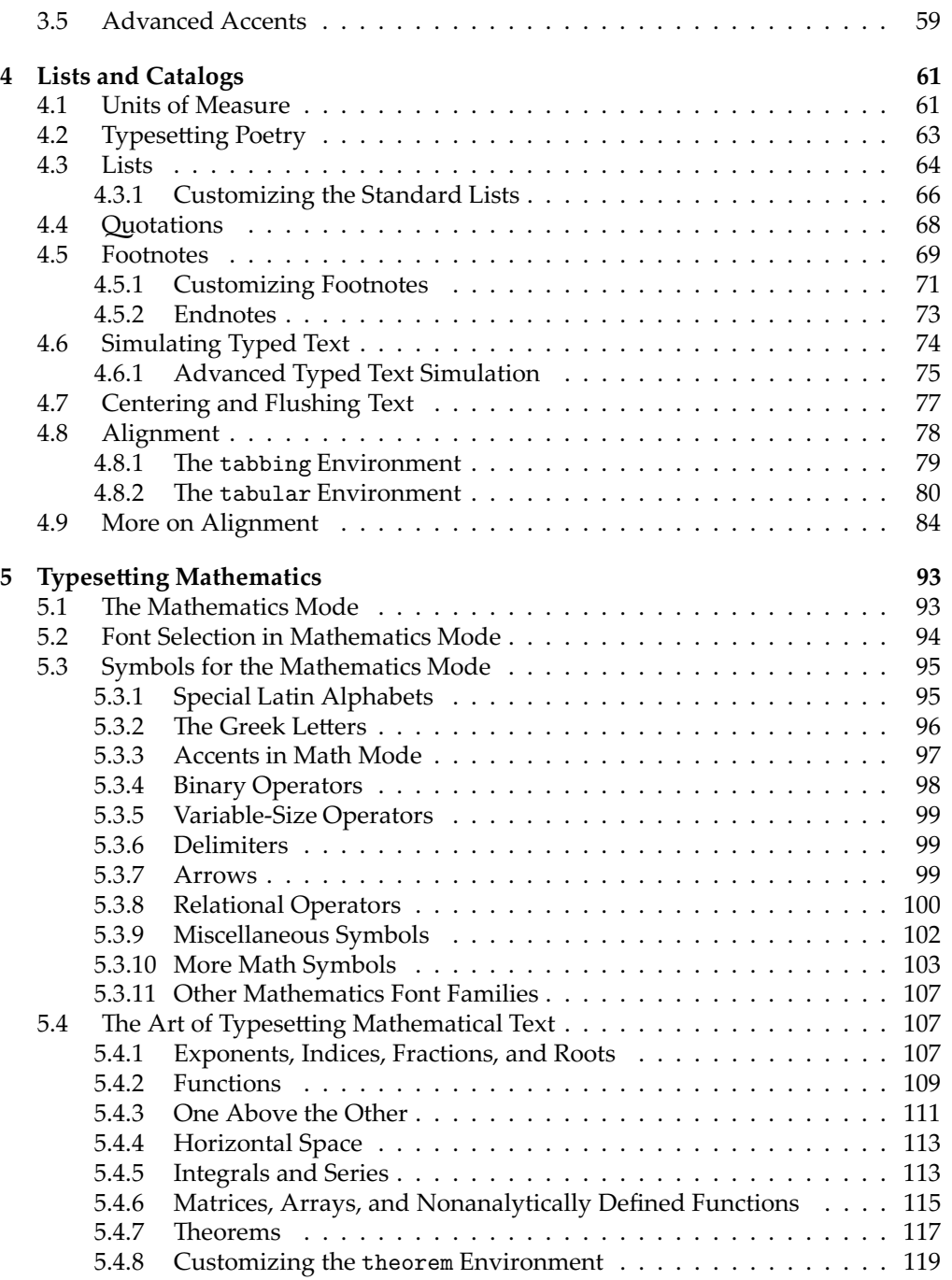

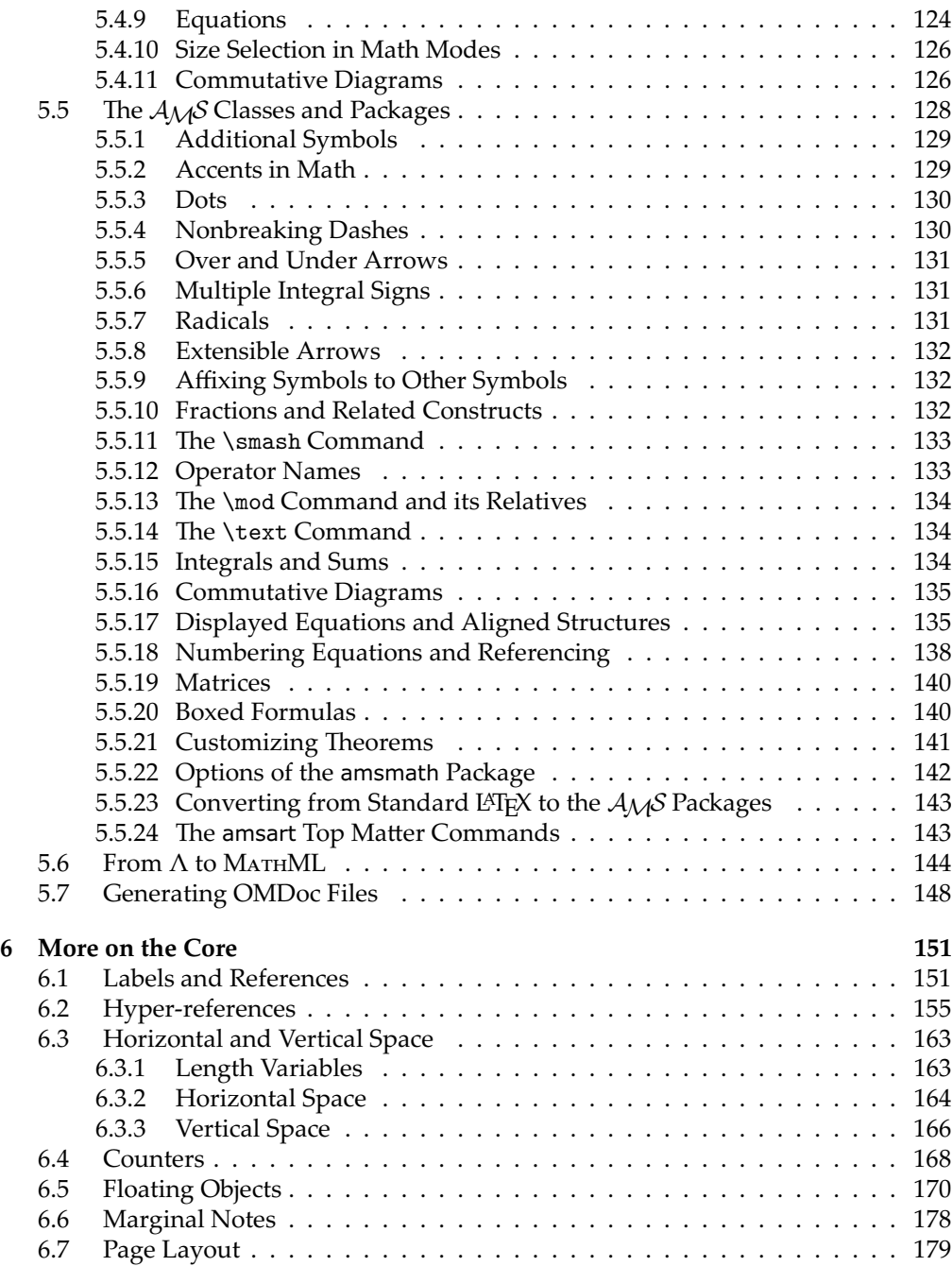

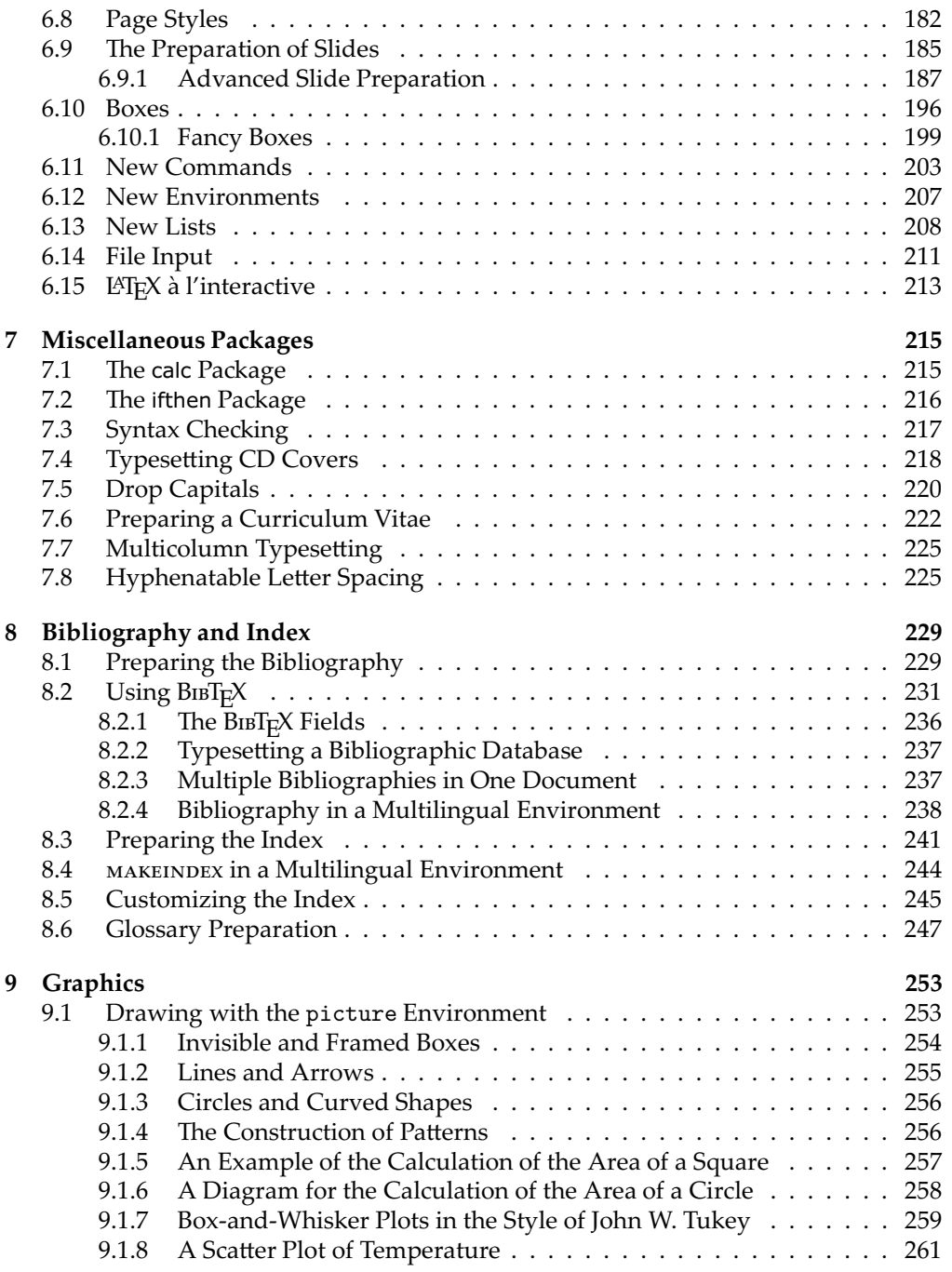

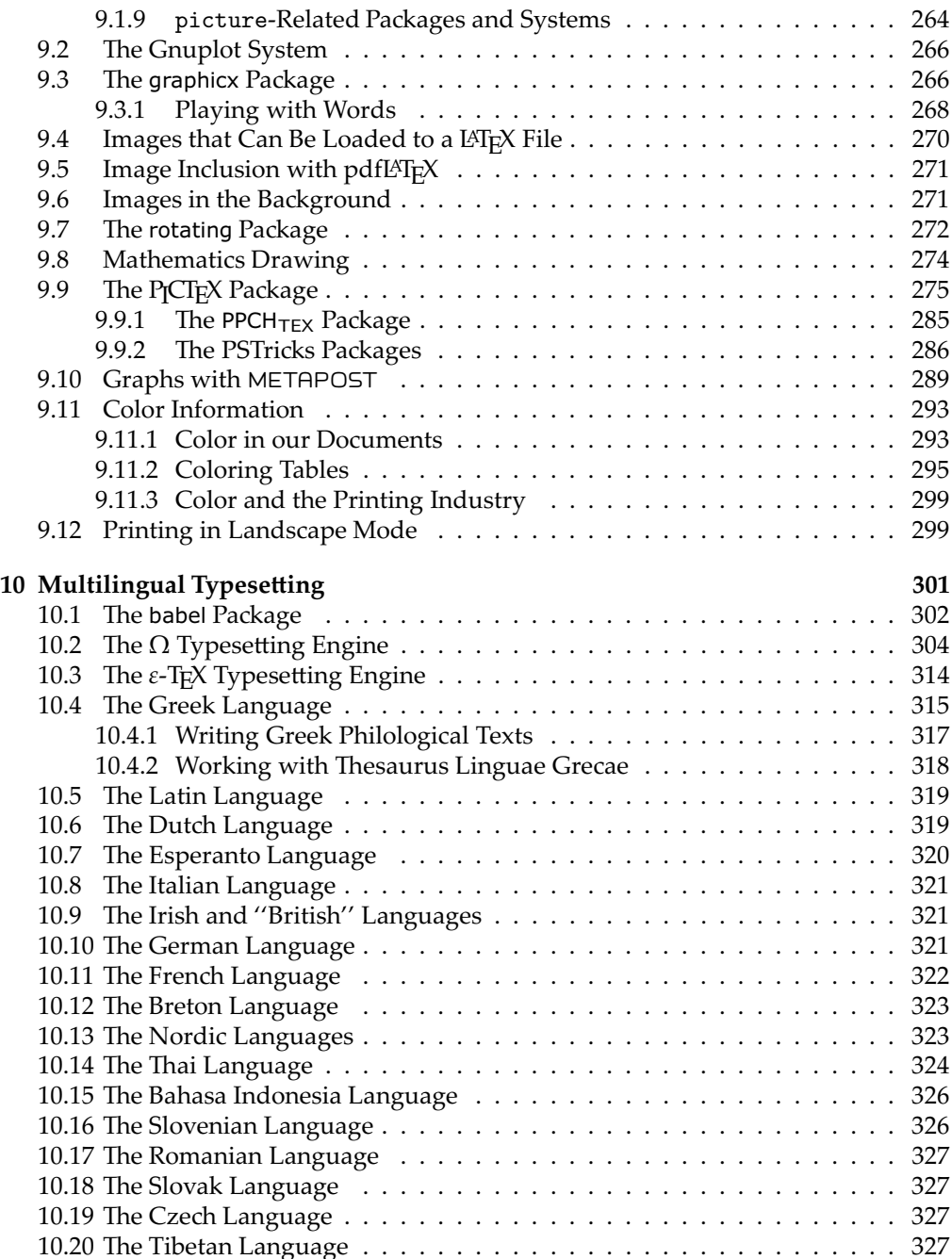

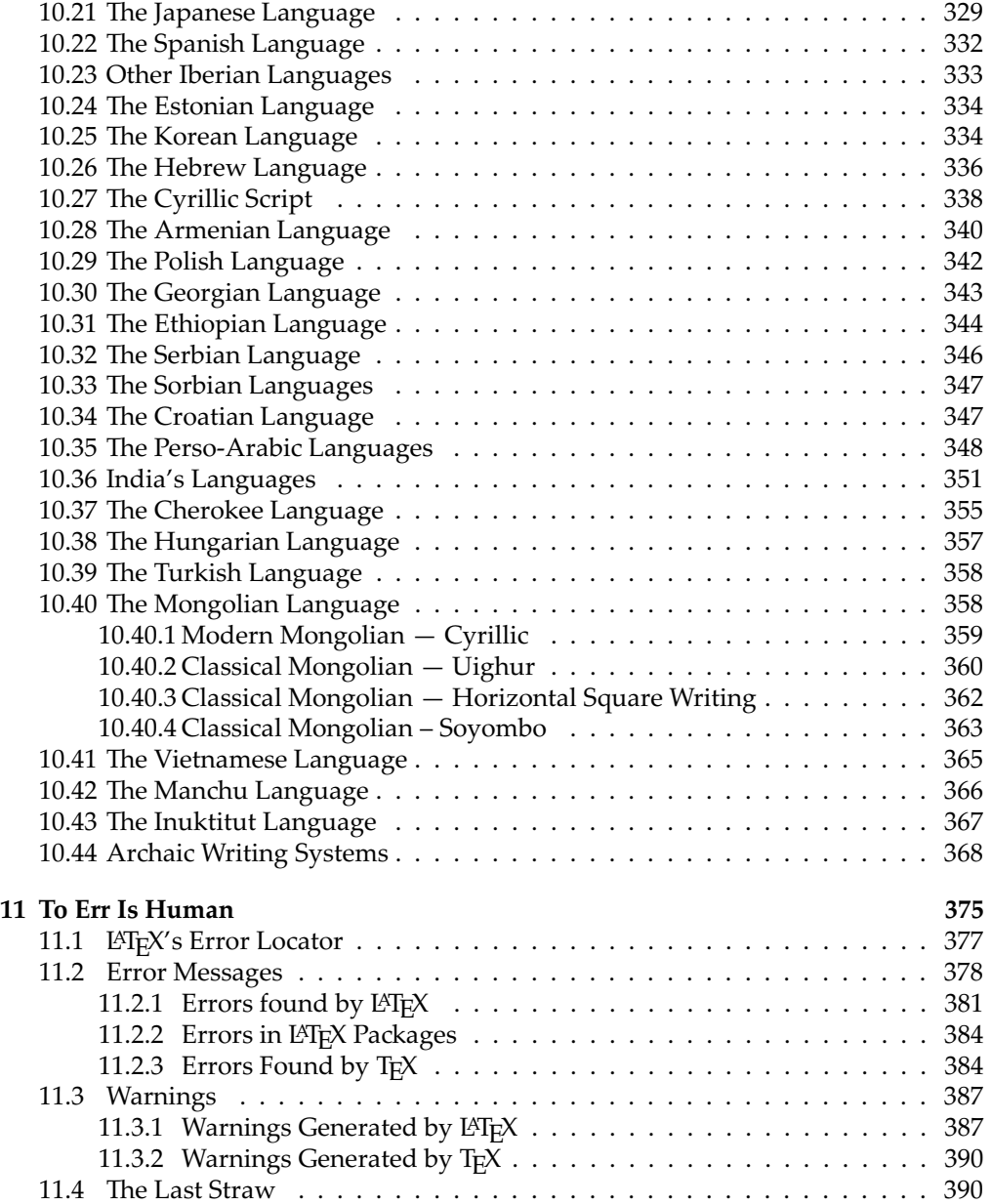

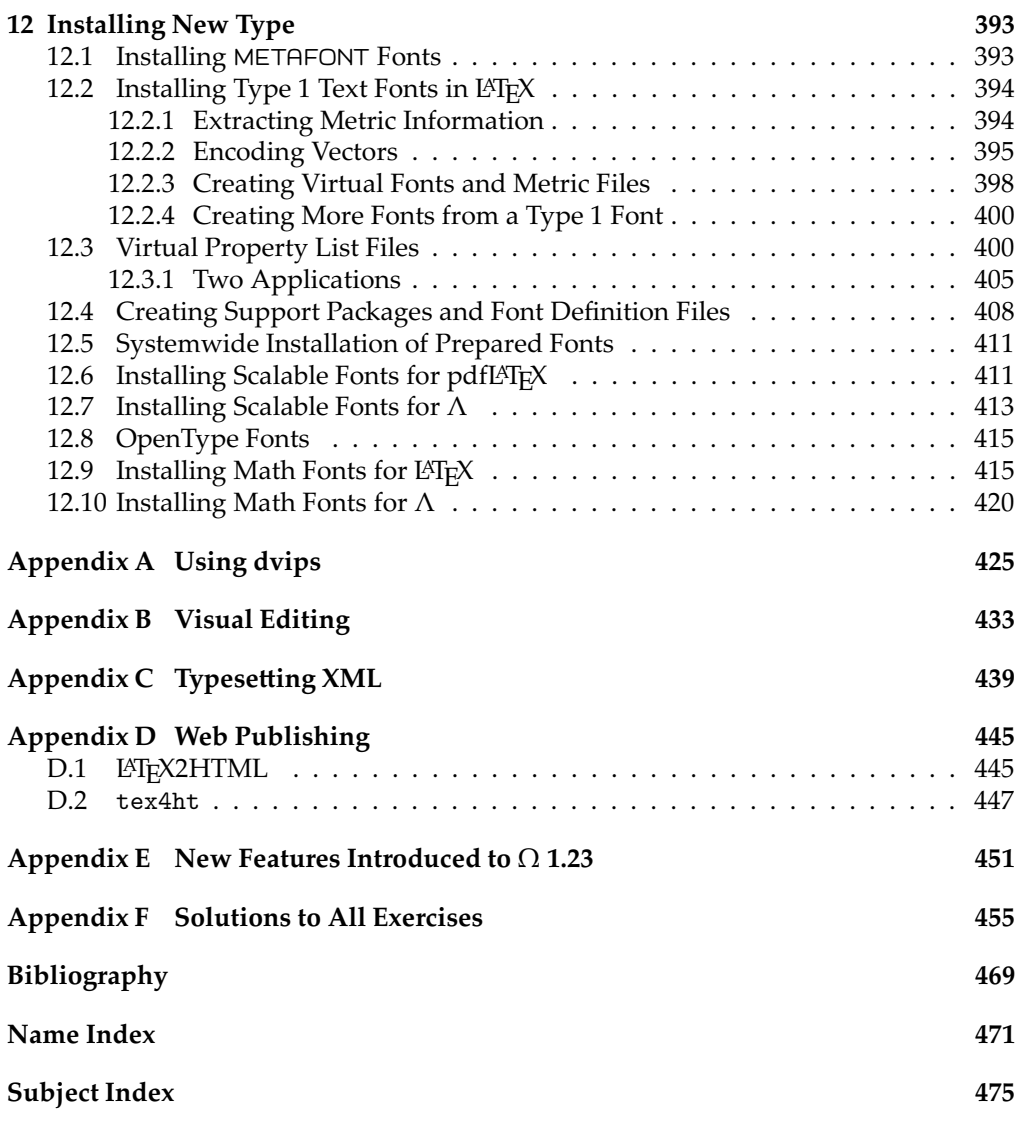